### Logic Programming

Prolog: Arithmetic, Equalities, Operators, I/O. (PLP 11)

Databases: assert, retract. (CTM 9.6)

Carlos Varela Rensselaer Polytechnic Institute

November 23, 2021

#### Arithmetic Goals

N>M

N<M

N=<M

N>=M

- N and M must be bound to numbers for these tests to *succeed* or *fail*.
- X is 1+2 is used to *assign* numeric value of right-hand-side to variable in left-hand-side.

#### Loop Revisited

Also called *generate-and-test*.

#### = is not equal to == or =:=

$$X=Y$$
  $X = Y$ 

test whether X and Y can be or cannot be unified.

$$X==Y$$
  $X ==Y$ 

test whether X and Y are currently *co-bound*, i.e., have been bound to, or share the same value.

$$X = := Y$$
  $X = \setminus = Y$ 

test arithmetic equality and inequality.

Can take expressions and evaluates them to a numeric value before testing. Do not bind variables.

## More equalities

$$X=0=Y$$
  $X = 0=Y$ 

test whether X and Y are structurally identical.

- =@= is weaker than == but stronger than =.
- Examples:

### More on equalities

$$X==Y$$

$$\Rightarrow X=0=Y$$

$$\Rightarrow X=Y$$

but not the other way  $(\Leftarrow)$ .

- If two terms are currently co-bound, they are structurally identical, and therefore they can unify.
- Examples:

| a <b>=@=</b> A                    | false |
|-----------------------------------|-------|
| A <b>=@=</b> B                    | true  |
| $\times (A,A) = 0 = \times (B,C)$ | false |
| x(A,A) = <b>0</b> = x(B,B)        | true  |
| $\times (A,B) = 0 = \times (C,D)$ | true  |

#### **Prolog Operators**

```
:- op (P, T, O)
declares an operator symbol O with precedence P and type T.
```

• Example:

```
:- op(500,xfx,'has_color')
a has_color red.
b has_color blue.
```

then:

```
?- b has_color C.
C = blue.
?- What has_color red.
What = a.
```

#### Operator precedence/type

- Precedence P is an integer: the larger the number, the less the precedence (*ability to group*).
- Type **T** is one of:

| T   | Position | Associativity     | Examples |
|-----|----------|-------------------|----------|
| xfx | Infix    | Non-associative   | is       |
| xfy | Infix    | Right-associative | , ;      |
| yfx | Infix    | Left-associative  | + - * /  |
| fx  | Prefix   | Non-associative   | ?-       |
| fy  | Prefix   | Right-associative |          |
| xf  | Postfix  | Non-associative   |          |
| yf  | Postfix  | Left-associative  |          |

# Testing types

```
atom(X)
         tests whether X is an atom, e.g., 'foo', bar.
integer(X)
         tests whether X is an integer; it does not test for complex
         terms, e.g., integer (4/2) fails.
float(X)
         tests whether X is a float; it matches exact type.
string(X)
         tests whether X is a string, enclosed in `` ... ``.
```

## Prolog Input

```
seeing(X)
         succeeds if X is (or can be) bound to current read port.
         X = user is keyboard (standard input.)
see (X)
         opens port for input file bound to X, and makes it current.
seen
         closes current port for input file, and makes user current.
read(X)
         reads Prolog type expression from current port, storing value
         in X.
end-of-file
         is returned by read at <end-of-file>.
```

## Prolog Output

```
telling(X)
         succeeds if X is (or can be) bound to current output port.
         X = user is screen (standard output.)
tell(X)
         opens port for output file bound to X, and makes it current.
told
         closes current output port, and reverses to screen output
          (makes user current.)
write (X)
         writes Prolog expression bound to X into current output port.
nl
         new line (line feed).
tab (N)
         writes N spaces to current output port.
```

#### I/O Example

```
browse (File) :-
  seeing (Old),
                         /* save for later */
                         /* open this file */
  see (File),
  repeat,
  read(Data),
                         /* read from File */
  process(Data),
                         /* close File */
  seen,
                         /* prev read source */
  see (Old),
                         /* stop now */
  ! .
process (end of file) :-!.
process(Data) :- write(Data), nl, fail.
```

#### First-Class Terms Revisited

| call(P)        | Invoke predicate as a goal.                                              |
|----------------|--------------------------------------------------------------------------|
| assert(P)      | Adds predicate to database.                                              |
| retract(P)     | Removes predicate from database.                                         |
| functor(T,F,A) | Succeeds if T is a <i>term</i> with <i>functor</i> F and <i>arity</i> A. |
| findall(F,P,L) | Returns a list L with all elements F satisfying predicate P              |
| clause(H,B)    | Succeeds if the clause H:- B can be found in the database.               |

#### Databases: assert and retract

- Prolog enables direct modification of its knowledge base using assert and retract.
- Let us consider a tic-tac-toe game:

| 1 | 2 | 3 |
|---|---|---|
| 4 | 5 | 6 |
| 7 | 8 | 9 |

- We can represent a board with facts x(n) and o(n), for n in {1..9} corresponding to each player's moves.
- As a player (or the computer) moves, a fact is dynamically added to Prolog's knowledge base.

#### Databases: assert and retract

```
% main goal:
play: - clear, repeat, getmove, respond.
getmove :- repeat,
            write('Please enter a move: '),
            read(X), empty(X),
                                        Human move
            assert(o(X)).
respond :- makemove, printboard, done.
makemove :- move(X), !, assert(x(X)).
Computer move
makemove :- all full.
clear :- retractall(x()), retractall(o()).
                       C. Varela
                                                  15
```

#### Tic-tac-toe: Strategy

The strategy is to first try to win, then try to block a win, then try to create a split (forced win in the next move), then try to prevent opponent from building three in a row, and creating a split, finally choose center, corners, and other empty squares. The order of the rules is key to implementing the strategy.

```
move(A) :- good(A), empty(A), !.

good(A) :- win(A).
good(A) :- block_win(A).
good(A) :- split(A).
good(A) :- strong_build(A).
good(A) :- weak_build(A).

good(5).
good(1). good(3). good(7). good(9).
good(2). good(4). good(6). good(8).
```

### Tic-tac-toe: Strategy(2)

• Moving x(8) produces a split: x(2) or x(7) wins in next move.

```
      O
      X
      O

      X
      X
      X
```

```
win (A) :- x(B), x(C), line (A, B, C).
block win(A): - \circ (B), \circ (C), line(A,B,C).
split(A) :- x(B), x(C), different(B,C),
   line (A,B,D), line (A,C,E), empty (D), empty (E).
strong build(A) :- x(B), line(A,B,C), empty(C),
                   not(risky(C)).
weak build(A) :- x(B), line(A,B,C), empty(C),
                   not(double risky(C)).
risky(C) :- o(D), line(C,D,E), empty(E).
double risky(C) :- o(D), o(E), different(D,E),
   line (C,D,F), line (C,E,G), empty (F), empty (G).
```

#### Databases in Oz: RelationClass

 Oz supports dynamic database modifications using a RelationClass. The initial relation is defined as follows:

Rel = {New RelationClass init}

- Once we have a relation instance, the following operations are possible:
  - {Rel assert(T)} adds tuple T to Rel.
  - {Rel assertall(Ts)} adds the list of tuples Ts to Rel.
  - {Rel query(X)} binds X to one of the tuples in Rel. X can be any partial value. If more than one tuple is compatible with X, then search can enumerate all of them.

#### Databases in Oz: An example

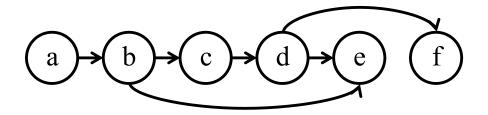

```
GraphRel = {New RelationClass init}

{GraphRel assertall([edge(a b) edge(b c) edge(c d) edge(d e) edge(d e) edge(b e) edge(d f)])}

proc {EdgeP A B} {GraphRel query(edge(A B))} end

{Browse {Search.base.all proc {$ X} {EdgeP b X} end}}

% displays all edges from node b: [c e]
```

### Databases in Oz: An example(2)

```
proc {Path X Y}
  choice
   X = Y
 [] Z in
   {EdgeP Z Y}
   {Path X Z}
  end
end
{Browse {Search.base.all proc {$ X} {Path b X} end}}
% displays all nodes with a path from node b: [b c e e f d]
```

#### Exercises

- 87. The Prolog predicate my\_loop/1 can succeed or fail as a goal. Explain why you may want a predicate to succeed, or to fail, depending on its expected calling context.
- 88. CTM Exercise 9.8.1 (page 671). Do it both in Prolog and Oz.
- 89. PLP Exercise 11.7 (page 571), in Oz.
- 90. Develop a tic-tac-toe game in Oz.